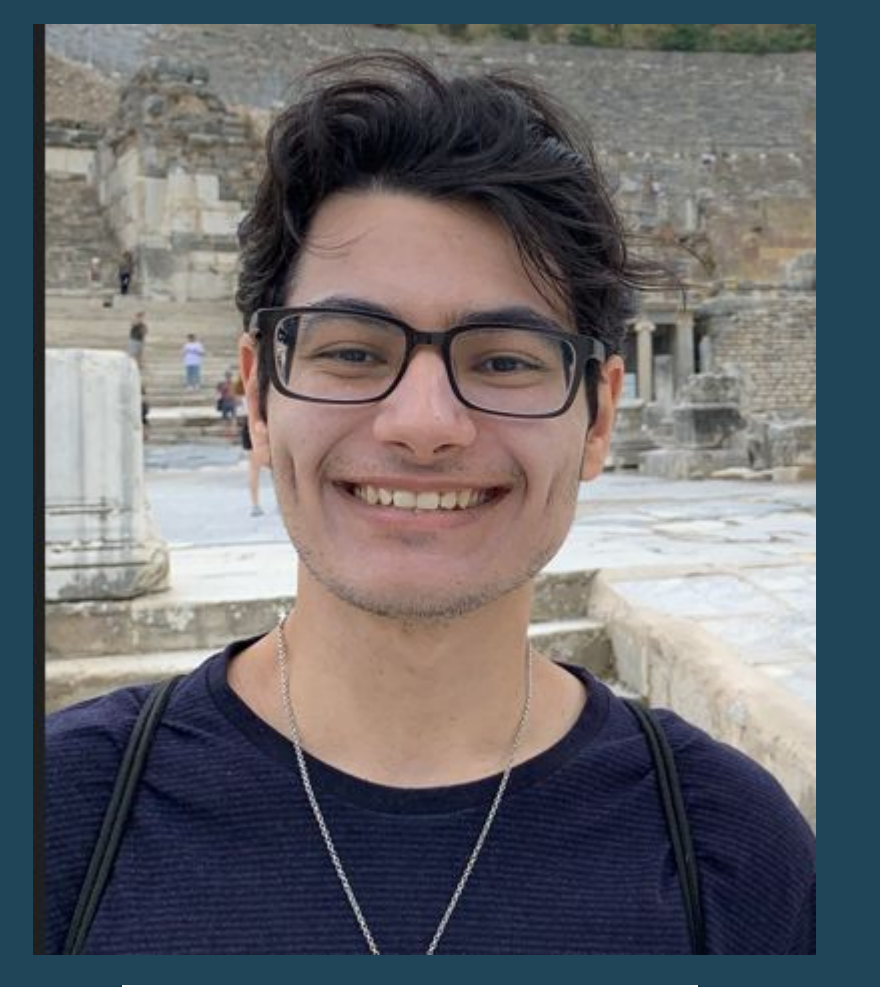

Poster #453

- Spallation Neutron Source (SNS) is located at Oak Ridge National Laboratory's neutrino alley
- High flux of pulsed neutrinos:  $4.3 \times 10^7$ neutrinos/cm<sup>2</sup>/s at 20 meter
- Stopped Pion provides tens of MeV neutrino source
- Pulse structure is used for background rejection

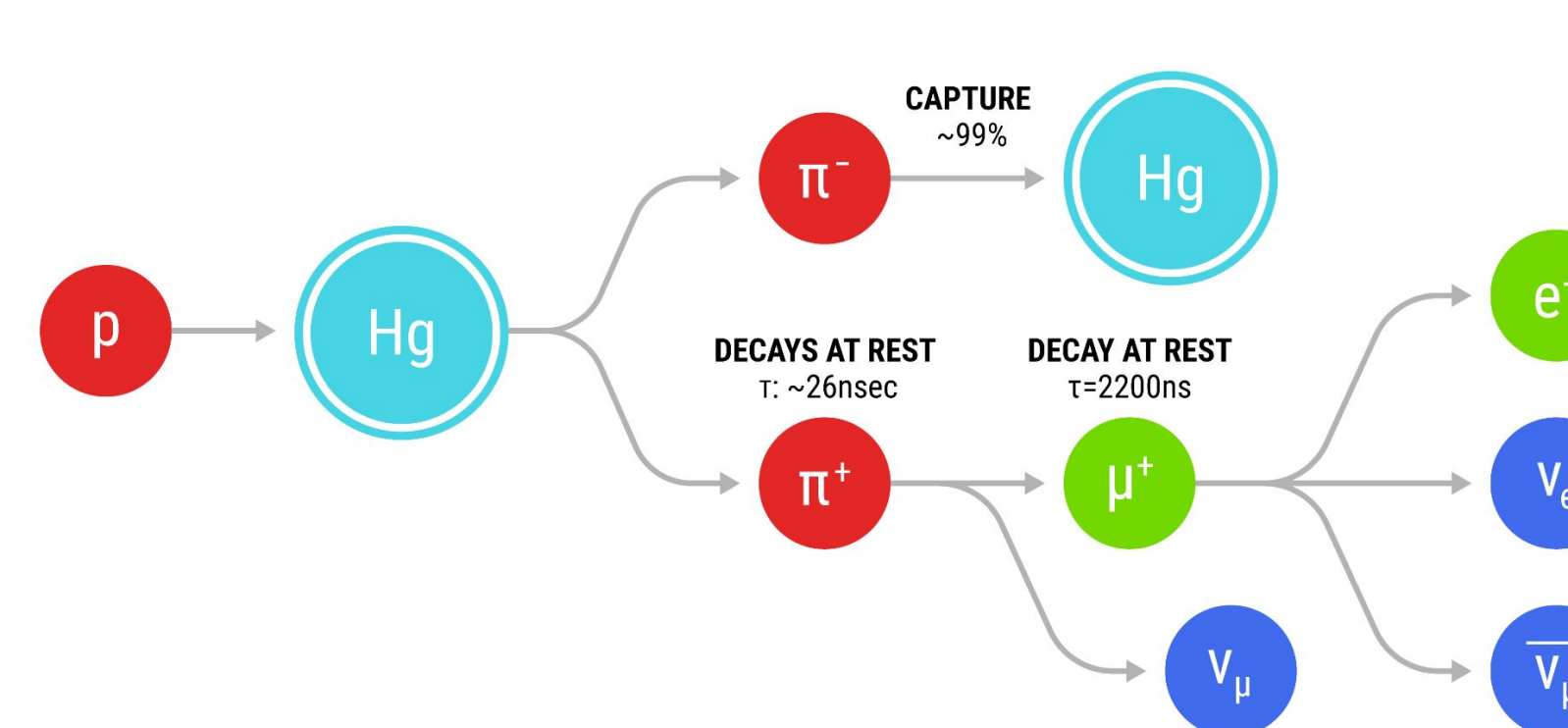

- Measurements of tens of MeV inelastic charged-current electron neutrino interactions (NueCC) are still sparse.
- Tens of MeV NeuCC-Argon cross section measurements can provide relevant data for ongoing theoretical work on weak axial current gA quenching in Gamow-Teller nuclear transitions.
- Measurements of neutrino-nucleus cross sections at these energies are of

## **CENNS 750 Detector Background and Measurement Motivation**

### **Neutrino Production with the SNS Beam**

### **Simulation Study of Inelastic Measurement**

- Main impediment to cross section measurement is the presence of cosmic ray background which mirror neutrino signature
- 9 Plastic scintillator panels used to veto cosmic rays
- 10,000 MARLEY (Model of Argon Reaction Low Energy Yields) signal events simulated
- 27,000 Cosmic background events were simulated using

#### **Acknowledgements & References**

- Single phase liquid argon scintillation detector
- 750 kg liquid argon cryostat & 610 kg of fiducial volume
- Equipped with 122 photomultiplier tubes PMTs
- TPB coated teflon panels on the sides
- 27.5m from Hg target
- interest for the interpretation and study of neutrino signals from astrophysical sources, especially supernova neutrinos
- CENNS 750 Argon detector is uniquely sensitive to measure 10-50 MeV NueCC-Argon interactions

$$
\nu_e + ^{40} \text{Ar} \rightarrow e^- + ^{40} \text{K}^*
$$

Barbeau PS, et al 2023 *Annu. Rev. Nucl. Part. Sci.* 73:41-68 https://doi.org/10.1146/annurev-nucl-101918-023518

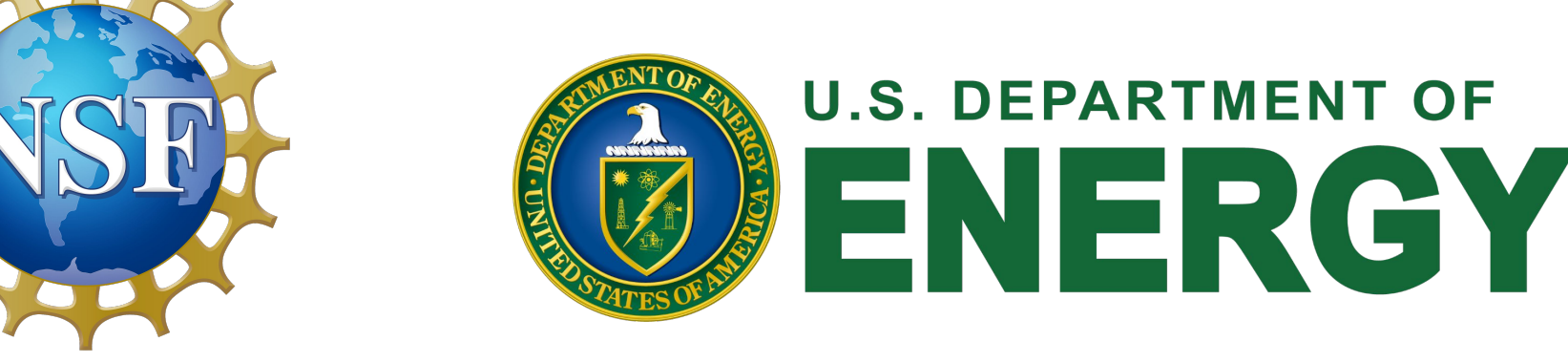

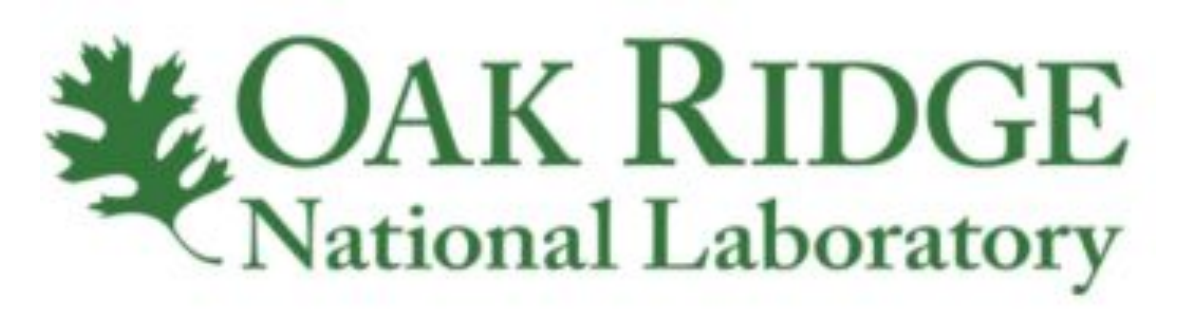

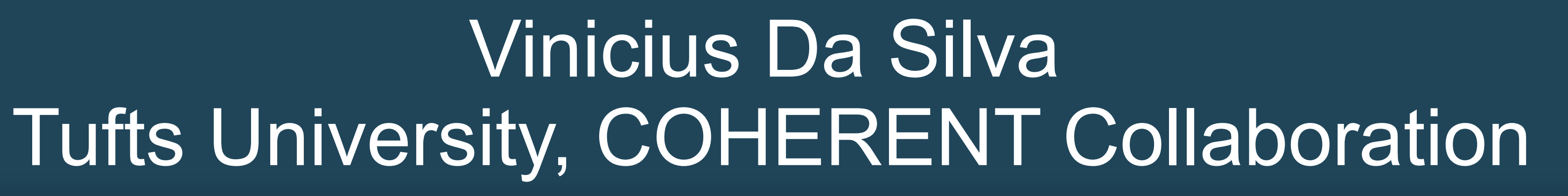

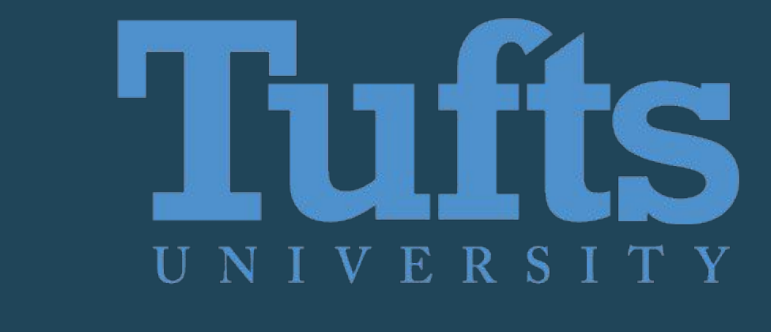

# **Measuring NueCC-Argon Interactions at 10-50 MeV with the COHERENT ZEO LATELY WITH THE READER COHERENT 750 kg Detector**

#### **Expected Signal Estimate**

- Waveforms were summed over 122 PMTs
- Pulse recorded after a threshold trigger value is met

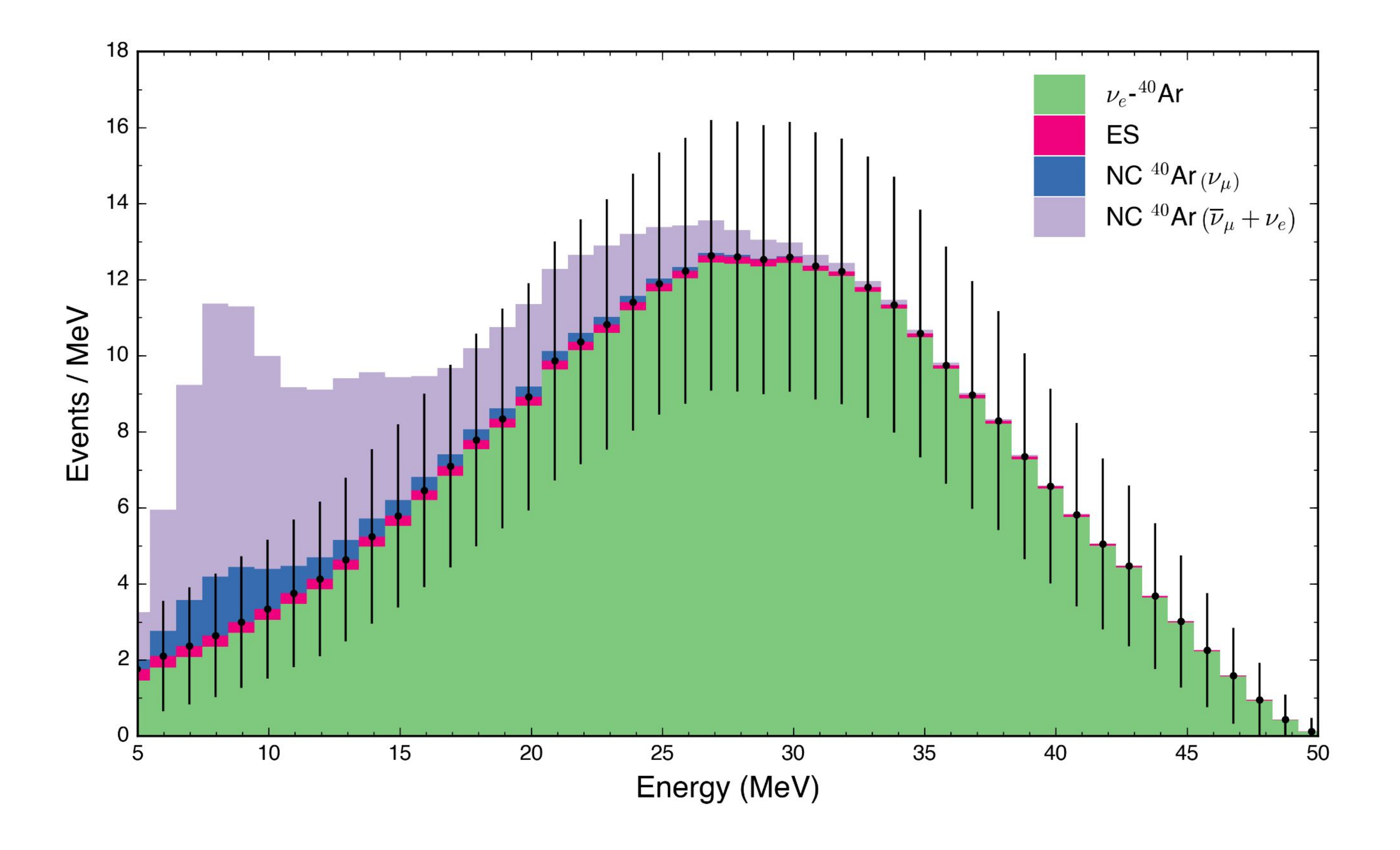

- Finish analysis of background cosmic simulation to evaluate the expected signal/cosmic background ratio
- COHERENT will make CENNS measurements at Kev energies as well as at inelastics at MeV energies so modeling PMT performance is crucial ○ Model the effect of non-linearity of PMTs on inelastic cross section measurement
	- Model performance of PMTs at high dynamic range

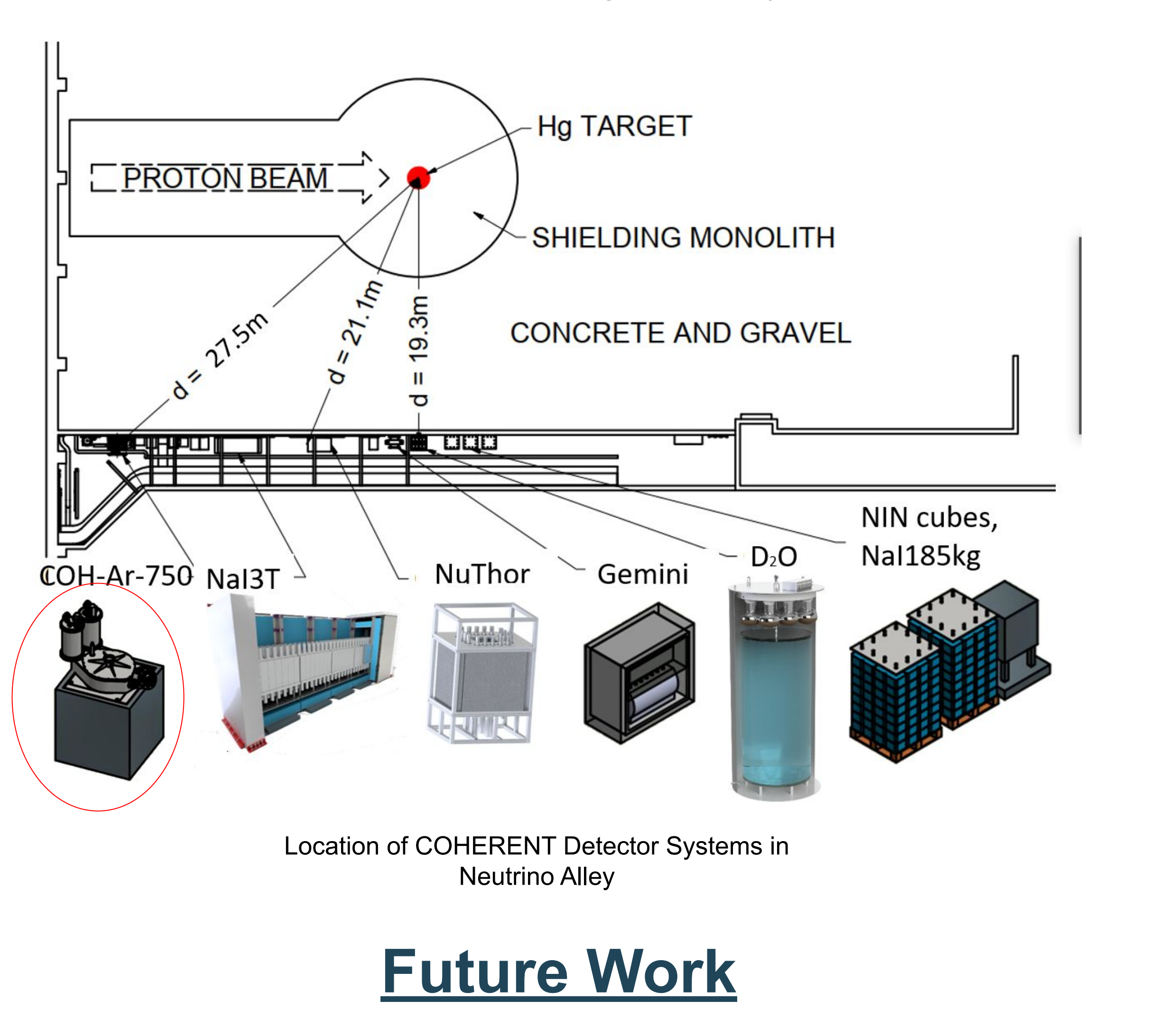

CRY (Cosmic Ray Shower Library)

SNS Neutrino Production

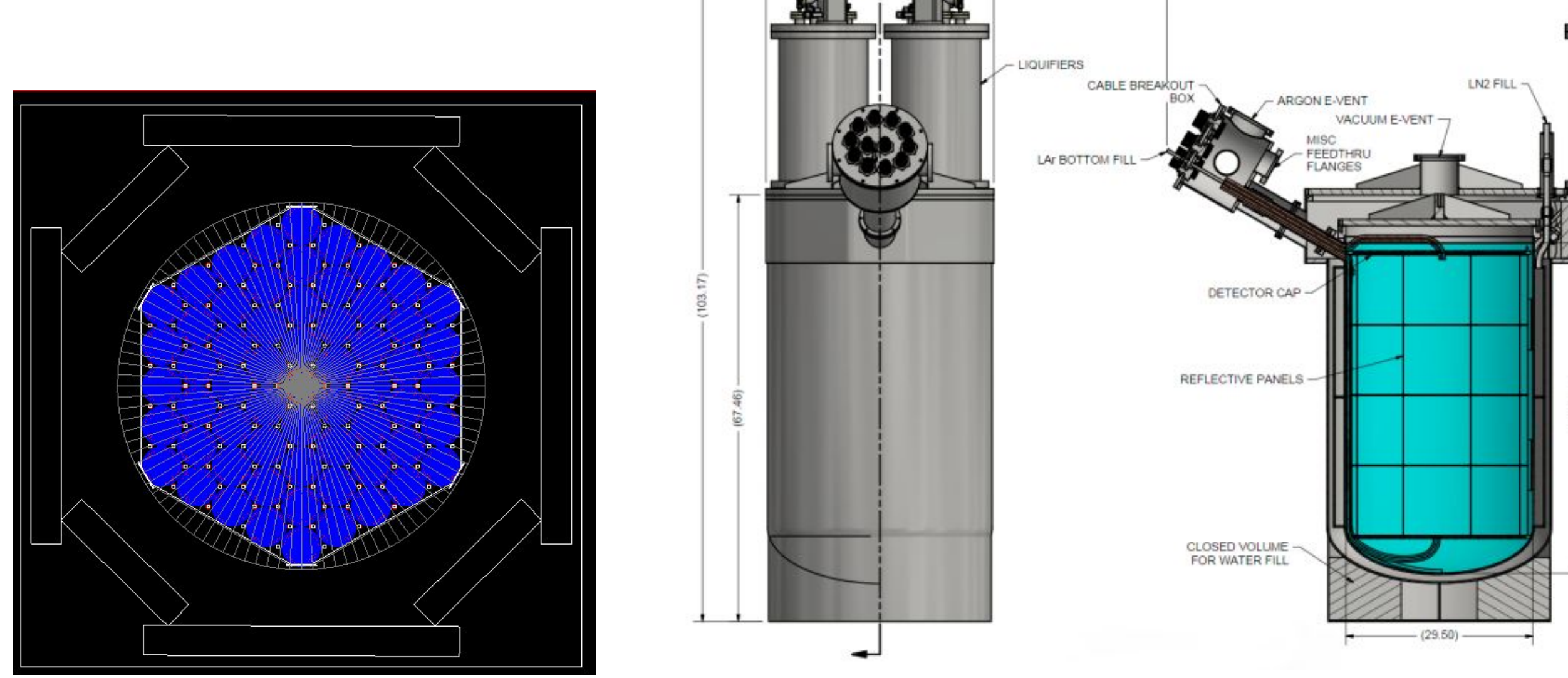

Preliminary Veto Design for CENNS 750 - Top View

Rendering of the 750 kg LAr Detector Cryostat

Neutrino Argon Charge Current Inelastic Interaction

Predicted Energy Distribution for Inelastic NueCC-Argon events for COH-750